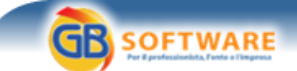

 $\boldsymbol{\mathsf{x}}$ 

 **www.gbsoftware.it**

**Il software per tutte le tue esigenze...** 

**Vendite all'asta, imposte sul 'pagato' - Risoluzione n. 102/E del 17 maggio 2007. Autore: Paola Pullella Lucano - aggiornato il 18/05/2007 N° doc. 3353** 

**18 05 2007 - Edizione delle 14:45** 

Risoluzione n. 102/E del 17 maggio 2007

**Vendite all'asta, imposte sul "pagato"**

Non è applicabile la disposizione agevolativa che consente di determinare la base imponibile con i coefficienti catastali indipendentemente dal corrispettivo pattuito indicato nell'atto

In tema di Registro e ipocatastali, la base imponibile per il trasferimento di un immobile abitativo in seguito ad aggiudicazione all'asta pubblica è costituita dal prezzo di aggiudicazione, non potendo la stessa essere determinata con l'applicazione dei coefficienti catastali. Lo ha chiarito l'Agenzia delle entrate con la **risoluzione n. 102/E** del 17 maggio 2007.

L'Amministrazione fiscale ha specificato che la disposizione agevolativa, per cui la base imponibile ai fini delle imposte di registro, ipotecarie e catastali, può essere costituita dal valore catastale dell'immobile, anziché dal corrispettivo pagato, è norma speciale, applicabile esclusivamente nelle vendite di immobili a uso abitativo (e relative pertinenze) in cui l'acquirente sia un privato.

Solo in questo caso opera la deroga alla previsione generale stabilita dall'articolo 43 del Testo unico dell'imposta di registro, che considera il valore del bene o del diritto trasferito quale imponibile per l'applicazione del tributo.

Perciò, nel caso di vendita di beni mobili e immobili fatta in sede di espropriazione forzata, asta pubblica o aggiudicati in seguito a pubblico incanto, nessuna deroga è ammessa alla norma in forza della quale il tributo va calcolato sul *prezzo di aggiudicazione, diminuito, nell'ipotesi prevista dall'art. 587 del codice di procedura civile, della parte già assoggettata all'imposta*.

Per completezza, si ricorda che la base imponibile per i tributi in questione è determinabile invece applicando i coefficienti catastali quando:

la cessione ha a oggetto un immobile a uso abitativo e relative pertinenze

- la stessa è effettuata nei confronti di persone fisiche che non agiscono
	- nell'esercizio di attività commerciali, artistiche o professionali
- la parte acquirente rende al notaio apposita richiesta sulla modalità di determinazione della base imponibile
	- le parti indicano nell'atto il corrispettivo pattuito

*Paola Pullella Lucano*

**Sede Legale** Via B. Oriani, 153 00197 Roma

**GBsoftware S.p.A.** 

**Sede Operativa** Zona Industriale Santa Maria di Sette 06014 Montone (PG)

**Contatti** Tel. 06.97626328 [email protected]

Cap. Soc. € 1.000.000,00 i.v. - Rea: Rm-1065349 C.F. e P.Iva 07946271009